## PageCopy

Automates the process of copying pages from one document to another

When working on publications in production environments, it is often more convenient to create the publication in multiple QuarkXPress documents. Later in the production process, it may become necessary to compile the pages into larger, multi-page documents. PageCopy automates the process of copying pages from one document to another and even allows for easy duplication of pages within a document. The PageCopy dialog makes it easy to copy a few pages at a time by allowing you to choose from a list of open documents to specify a source document and pages as well as picking a destination document and location in that document for the pages to be inserted. This lets you quickly copy pages from one document to another or duplicate pages within the document. Simply choose Copy Pages from the Utilities menu to prompt the PageCopy dialog to appear. For more complex page copying routines, PageCopy offers a batch copying feature.

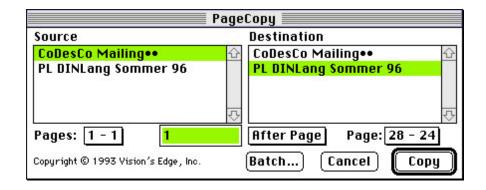

```
Category
```

XTension

## Theme

Utilities

PageCopy 1.0 Operating System Mac OS: 9, Classic Win: NT Software XPress: 3.32 Language English Product Type Full Version

Delivery Form digital

Status Product discontinued

**Request Proposal**